## Máster Universitario en Ingeniería de Redes y Servicios Telemáticos (MUIRST)

# Bienvenida Curso 2023-24

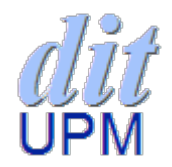

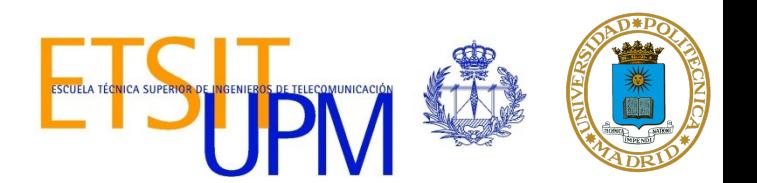

## Contenido

- Información en web y personas de contacto
- Asignaturas y calendario
- Prácticas externas
- Trabajo fin de máster
- Delegado, seguimiento de notas, encuestas
- **Recursos**

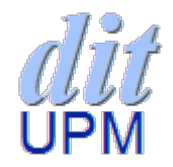

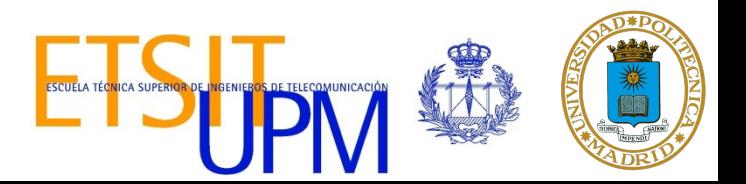

# Información

- Ge[neral de Postgrado UPM:](https://www.upm.es/politecnica_virtual/) https://www.upm.es/Estudiantes/Estudios\_Titulaciones
- Específica del programa MUIRST https://dit.upm.es/muirst
- Moodle del curso https://moodle.upm.es/titulaciones/oficiales/course/view.php?id=
- Servicios de UPM:
	- HELIOS: preinscripciones https://www.upm.es/helios/
	- POLITÉCNICA VIRTUAL: acceso de alumnos, seguimiento https://www.upm.es/politecnica\_virtual/
	- APOLO: para coordinador y secretaría

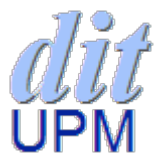

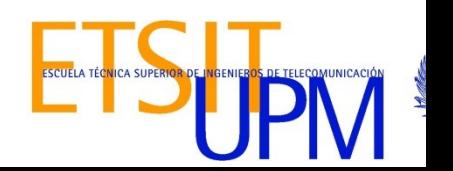

# [Personas de co](mailto:negociado.master.etsit@upm.es)ntacto

- **Coordinador y Presidente de la Comisión Académica:** Luis Bellido, luis.bellido@upm.es
- **Secretaría del DIT:** María Jesús Galán, secretaria.administrativa.dit.etsit@upm.es
- **Secretaría de la Escuela:** negociado.master.etsit@upm.es
- **Delegado y Subdelegado del Máster:**  Estudiante elegido a principio de curso

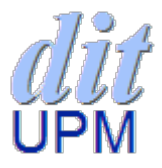

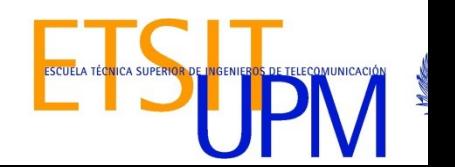

### https://dit.upm.es/muirst

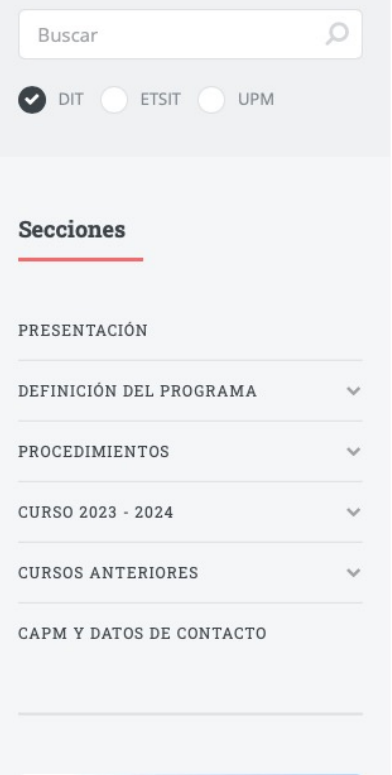

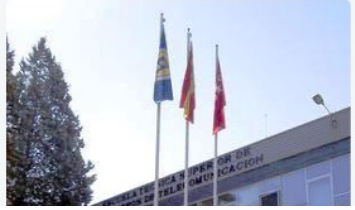

Ξ

Curso 2023 - 2024

Máster Universitario en Ingeniería de Redes y Servicios Telemáticos de la UPM ETS de Ingenieros de Telecomunicación - Universidad Politécnica de Madrid

### Presentación del Programa de Máster

但目 La sesión de bienvenida para nuevos alumnos del curso 2023-24 se celebrará el día 5 de septiembre a la aula A133.

Estas páginas ofrecen información sobre el título oficial de Máster Universitario en Ingeniería de Redes y Servici Telemáticos del que es responsable el Departamento de Ingeniería de Sistemas Telemáticos (DIT) de la Universid de Madrid (UPM). El programa se desarrolla en la Escuela Técnica Superior de Ingenieros de Telecomunicación (E UPM. (Ver dirección de la ETSIT).

Desde su constitución en 1986, el Departamento de Ingeniería de Sistemas Telemáticos de la UPM trabaja para pi la sociedad profesionales bien preparados en las tecnologías de la información y las comunicaciones, especialme directamente relacionadas con las redes y servicios telemáticos. El Máster Universitario en Ingeniería de Redes y ! Telemáticos es un nuevo Programa de Máster oficial de la UPM, definido de acuerdo con el Real Decreto 1393/20 las enseñanzas universitarias de Grado, Máster y Doctorado en el marco del Espacio Europeo de Educación Sup normativa de la UPM para másteres de investigación y estudios de doctorado. Cumpliendo los procedimientos vig verificación de enseñanzas oficiales, el Máster fue evaluado positivamente por la Agencia Nacional de Evaluación Acreditación (ANECA) en junio de 2009.

La titulación Máster Universitario en Ingeniería de Redes y Servicios Telemáticos por la Universidad Politécnica de registrada en el Registro de Universidades, Centros y Títulos (RUCT).

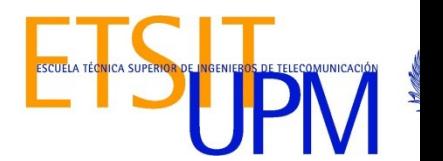

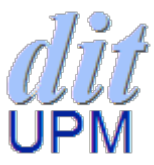

# Asignaturas y profesores

### **Secciones**

#### PRESENTACIÓN

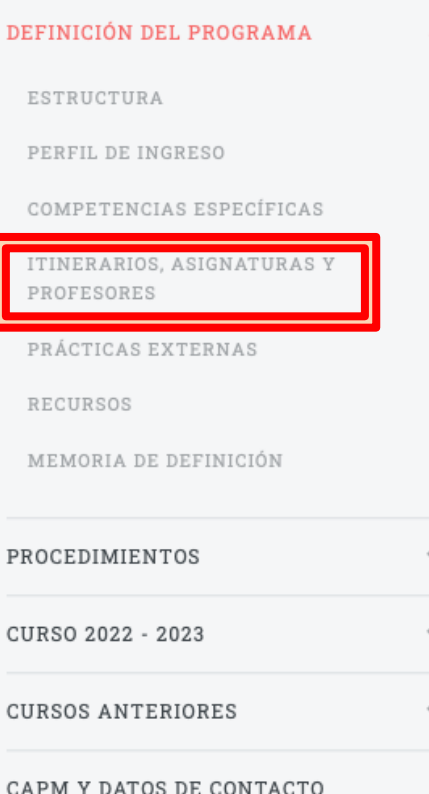

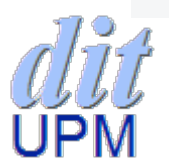

#### Asignaturas y profesores

La siguiente tabla resume las asignaturas obligatorias y optativas que forman parte del Máster, junto con los profesores responsables de cada una de ellas. En la sección de información del curso actual puede consultar el calendario vigente de impartición. Las direcciones de contacto de los profesores pueden consultarse aquí.

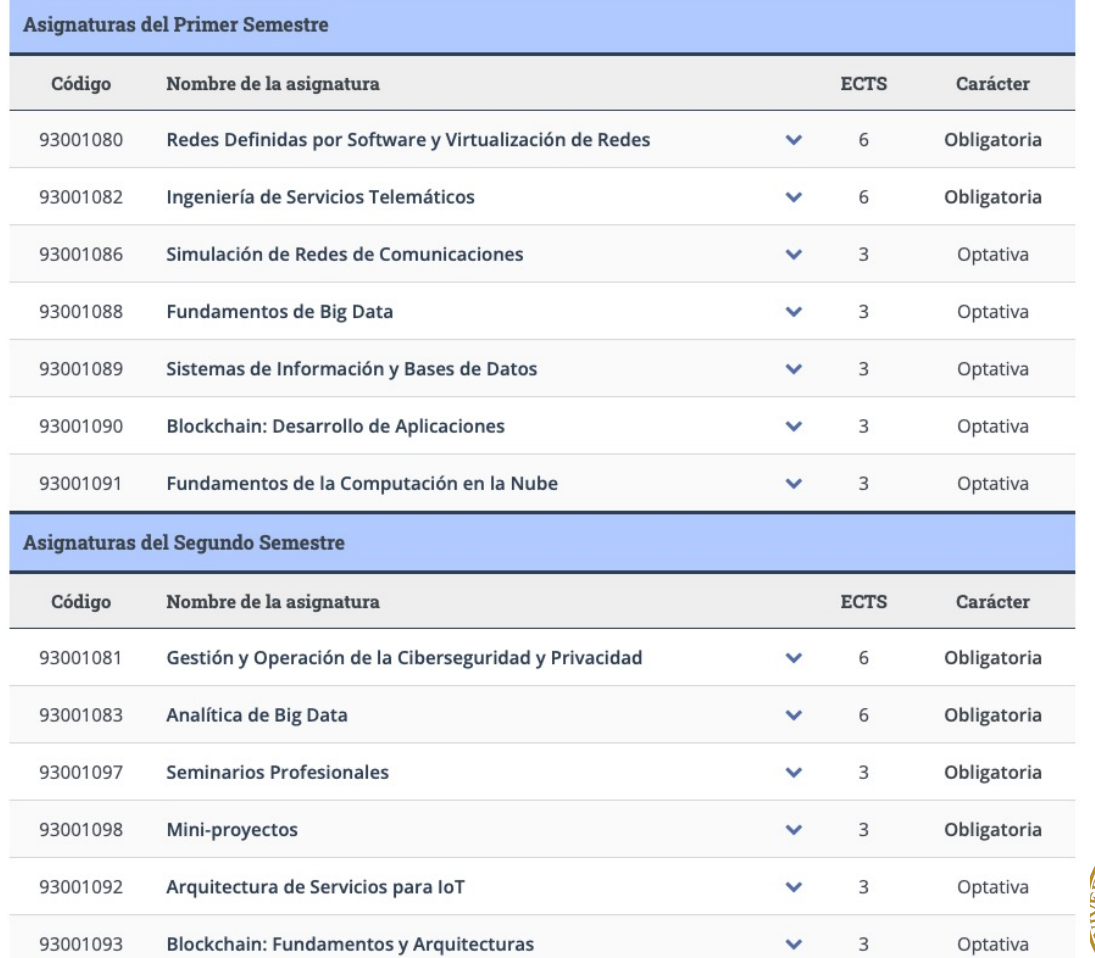

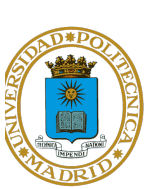

71 IVI

### Asignaturas 1er semestre

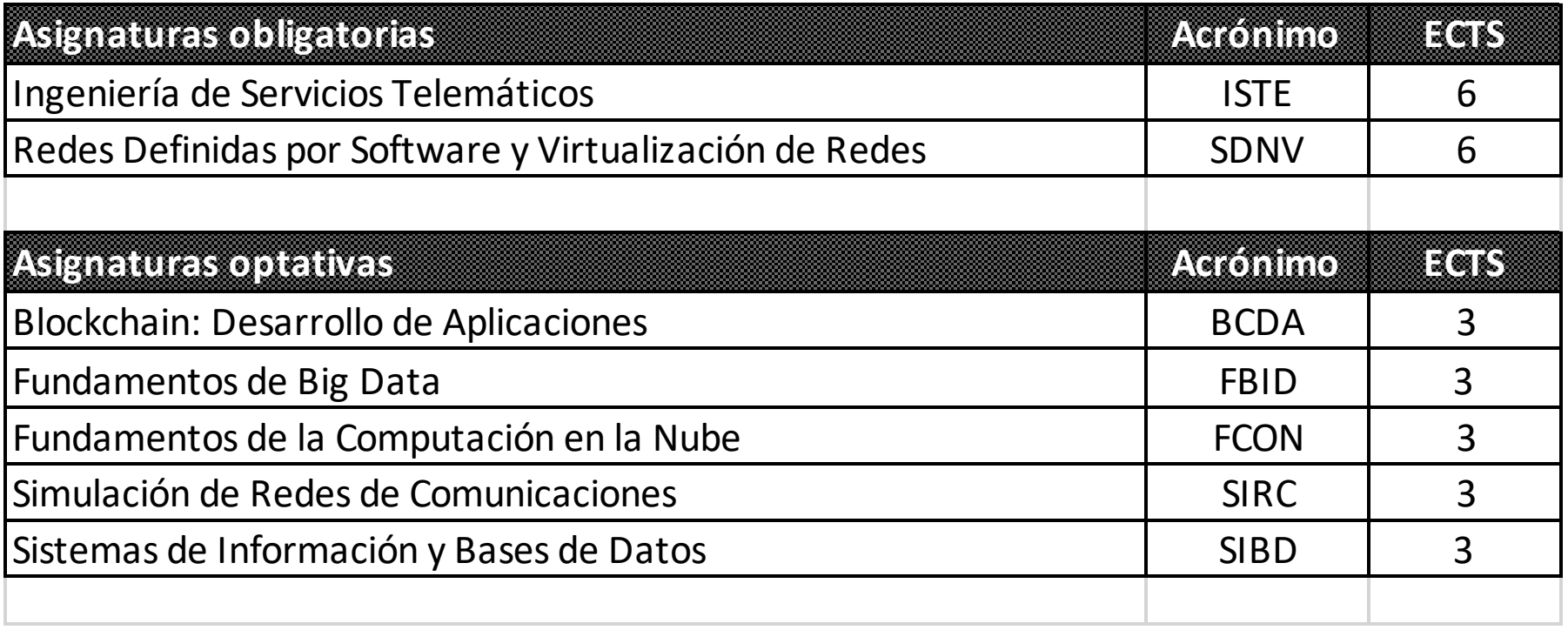

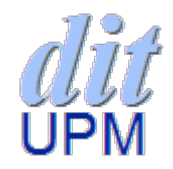

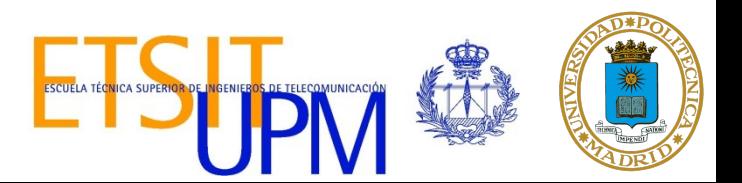

### Asignaturas 2do semestre

![](_page_7_Picture_69.jpeg)

![](_page_7_Picture_2.jpeg)

![](_page_7_Picture_3.jpeg)

## Horarios del 1<sup>er</sup> semestre

Curso 1

Semestre 1

Aulas semestre 1:

 $·$ B4: ISTE

 $\cdot$  A133: FCON, SIRC

· A135: BCDA, FBID, SDNV, SIBD

Grupo 11 1 -

![](_page_8_Picture_36.jpeg)

Notas:

(11.1) SIBD se imparte las semanas 1 a 7 del cuatrimestre. FBID se imparte las semanas 8 a 14 del cuatrimestre.

![](_page_8_Picture_11.jpeg)

![](_page_8_Picture_12.jpeg)

## Fechas 1er semestre

![](_page_9_Picture_19.jpeg)

ESCUELA TÉCNICA SUPERIOR DE INGENIEROS DE TELE

業

E

![](_page_9_Picture_2.jpeg)

## Calendario exámenes 1<sup>er</sup> semestre

### Enero

![](_page_10_Picture_16.jpeg)

![](_page_10_Picture_17.jpeg)

![](_page_10_Picture_18.jpeg)

![](_page_10_Picture_5.jpeg)

![](_page_10_Picture_6.jpeg)

## Horarios 2<sup>do</sup> semestre

### Semestre 2

![](_page_11_Picture_19.jpeg)

### Notas:

(ASIT) Se imparte las semanas 1 a 7 del cuatrimestre

(SPRO) Se propondrán actividades de asistencia a charlas y seminarios, fuera de este horario, a lo largo del curso

![](_page_11_Picture_6.jpeg)

![](_page_11_Picture_7.jpeg)

## Fechas 2º semestre

![](_page_12_Picture_9.jpeg)

## Calendario exámenes 2<sup>do</sup> semestre

### Mayo

ABID

II 30

V 31

![](_page_13_Picture_29.jpeg)

![](_page_13_Picture_30.jpeg)

![](_page_13_Picture_31.jpeg)

![](_page_13_Picture_5.jpeg)

![](_page_13_Picture_6.jpeg)

# Asignaturas: criterios generale

- Asistencia a clase
	- 80% como mínimo
	- [Participación y atención \(restringir uso de móviles\)](https://dit.upm.es/~posgrado/muirst/asignaturas.html)
- **Exámenes** 
	- Normalmente uno o dos por asignatura
- Importancia de los trabajos
	- Prácticas, entrega de informes, presentación oral
	- Calidad
	- ORIGINALES (no copias, no basta copiar-y-pegar)
- Esfuerzo desde el principio de cada semestre
- Conocimientos iniciales
- Moodle de las asignaturas https://moodle.upm.es/
	- Transparencias, ejercicios, entregas de trabajos, etc
- Guías de aprendizaje en https://dit.upm.es/~posgrado/muirst/asignaturas.html

![](_page_14_Picture_15.jpeg)

![](_page_14_Picture_16.jpeg)

# Prácticas académicas externas

- Las prácticas académicas externas son actividades de naturaleza formativa que tienen, entre otros, dos claros objetivos:
	- Acercar al estudiante a la realidad del sector de la ing. de redes y servicios telemáticos realizando una experiencia práctica que facilite la inserción futura en el mercado de trabajo.
	- Complementar y poner en práctica los conocimientos adquiridos en la formación académica del estudiante

![](_page_15_Picture_4.jpeg)

![](_page_15_Picture_5.jpeg)

# Modalidades de Prácticas académicas externas

- **Curriculares** 
	- Integradas en el plan de estudios, matriculadas y evaluad ECTS)
	- Se gestionan desde la Escuela, a través de la Oficina de Pr
		- practicas@etsit.upm.es
	- $-$  Equivalencia con las asignaturas Mini-proyectos (MPRO, 3 y Seminarios profesionales (SPRO, 3 ECTS)
		- Si se realizan prácticas externas curriculares, se deberán desm MPRO y SPRO en el período de desmatriculación del 1 al 7 de f
- **Extracurriculares** 
	- $-$  Las realizan los estudiantes de forma voluntaria, no form parte del Plan de Estudios
	- Se gestionan directamente desde el COIE (Centro de orien e información al empleo)
		- https://www.coie.upm.es

![](_page_16_Picture_11.jpeg)

![](_page_16_Picture_12.jpeg)

# Trabajo Fin de Máster

- Carga de trabajo importante (12 créditos) – ~ 16 semanas x 20 horas a la semana
- No se puede dejar para el final del máster
- Buscar tema y tutor del TFM lo antes posible - Antes del 14 de febrero!
- Redactar memoria
	- Normas de redacción, plantilla, ejemplos en la web
- Entrega de memoria y solicitud de defensa
- Defensa
- El curso acaba el 31 de julio
	- >> Pero las actas se cierran a mediados <<

![](_page_17_Picture_10.jpeg)

![](_page_17_Picture_11.jpeg)

## Fechas TFM

- 4 de abril: LÍMITE para presentación de propuesta de TFM
	- Título, Director, Resumen (5-10 líneas)
		- Se informará a través del moodle del procedimiento
- Reunión Comisión: tras Semana Santa
- 1ª Convocatoria
	- Entrega de memoria: 27 de junio
	- Defensa: 15-18 de julio
- 2ª Convocatoria:
	- Entrega de memoria: 5 de septiembre
	- Defensa: 19-25 de septiembre

![](_page_18_Picture_11.jpeg)

![](_page_18_Picture_12.jpeg)

#### **Secciones**

#### PRESENTACIÓN

![](_page_19_Picture_96.jpeg)

 $\sim$ 

#### PROCEDIMIENTOS

ACOGIDA Y ORIENTACIÓN

TRABAJO FIN DE MÁSTER

![](_page_19_Picture_97.jpeg)

**RECLAMACIONES** 

![](_page_19_Picture_98.jpeg)

CAPM Y DATOS DE CONTACTO

![](_page_19_Picture_10.jpeg)

### Guía para la realización y defensa del Trabajo Fin de Máster

### Elaboración de la memoria del Trabajo Fin de Máster

Cada alumno desarrollará su Trabajo Fin de Máster (TFM) bajo la dirección de un profesor tutor. Como resultado del trabajo se elaborará una memoria con la siguiente estructura recomendada:

- introducción (contexto, objetivos, estructura del documento,...)
- estado de la tecnología utilizada en el trabajo ٠
- desarrollo realizado, resultados obtenidos
- conclusiones y trabajos futuros
- bibliografía ٠

La memoria puede redactarse en español o inglés. En cualquier caso, deberá incluir un resumen en español y otro en inglés.

La memoria se entregará en formato electrónico, ajustándose a la siguiente plantilla Word.

Como ejemplo, puede consultar mas abajo los Trabajos Fin de Máster de cursos pasados.

### Defensa del Trabajo Fin de Máster

Finalizado el trabajo, y con el visto bueno del tutor, el alumno accederá a la aplicación TFT de la Escuela y entregará la memoria del TFM en formato electrónico.

Con el visto bueno del tutor confirmado a través del acceso para docentes, la comisión académica del programa revisará los trabajos fin de máster entregados en plazo, creará el tribunal y hará público el lugar y la fecha y hora exacta para la realización de la defensa.

La defensa del TFM consistirá en la exposición por parte del alumno del trabajo realizado y los resultados obtenidos en un tiempo máximo de 15 minutos (incluyendo, en su caso, demostración práctica de los resultados), seguida de preguntas del tribunal, en sesión pública. Finalmente el tribunal rellenará un acta con la calificación del trabajo y se comunicarán las calificaciones a alumnos y tutores.

### Calendario 2021-22

Las fechas de cada convocatoria, están publicadas en el calendario del curso.

![](_page_19_Picture_28.jpeg)

![](_page_19_Picture_29.jpeg)

# Delegado de curso del máster

- Votado entre los alumnos matriculados en el máster
- Organizado por la ETSIT
	- A principio de curso (finales septiembre)

![](_page_20_Picture_4.jpeg)

![](_page_20_Picture_5.jpeg)

# Politécnica Virtual

- https://www.upm.es/politecnica\_virtual/
- Cuenta de correo xxxx.yyyy@alumnos.upr

![](_page_21_Picture_3.jpeg)

## Seguimiento asignaturas

- Cuenta en Politécnica Virtual
- Consulta de expedientes
- Solicitud telemática de Certificados y otros trámites

![](_page_22_Picture_4.jpeg)

![](_page_22_Picture_5.jpeg)

# Encuesta de valoración de cada asignatura

- Se realizará al final de cada semestre
	- http://servicios.upm.es/encuestas
	- permitirá valorar asignaturas y profesores

![](_page_23_Picture_4.jpeg)

![](_page_23_Picture_5.jpeg)

# [Recursos](http://www.upm.es/UPM/InformaticaComunicaciones/wifi)

- Laboratorios: aula B.123
	- Se proporcionará acceso remoto para ser utilizado [las asignaturas que](http://serviciosgate.upm.es/trabajar-desde-casa/alumnos.html) lo requieran
- Moodle de UPM
	- https://moodle.upm.es/ -> Titulaciones Oficiales
- Acceso wifi:
	- http://www.upm.es/UPM/InformaticaComunica /wifi
- Herramientas para trabajar desde casa:
	- http://serviciosgate.upm.es/trabajar-desde-<br>casa/alumnos.html

![](_page_24_Picture_9.jpeg)

![](_page_24_Picture_10.jpeg)

# ¿Preguntas?

![](_page_25_Picture_1.jpeg)

![](_page_25_Picture_2.jpeg)